# eUnity cheat sheet

#### Modes

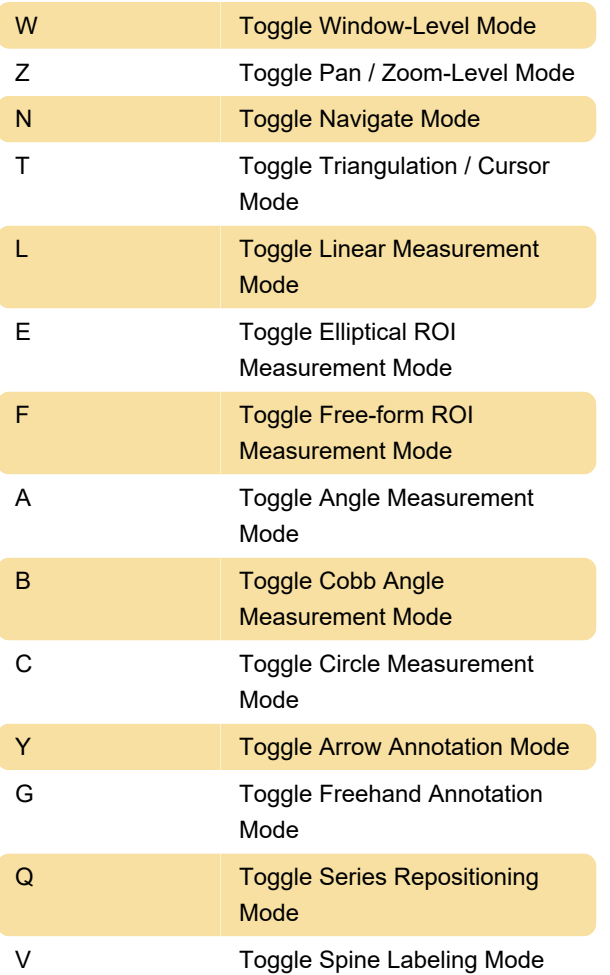

### Flips and rotations

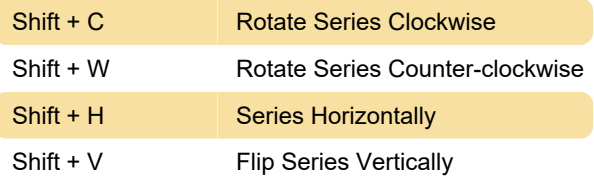

#### Image/Series navigation tools

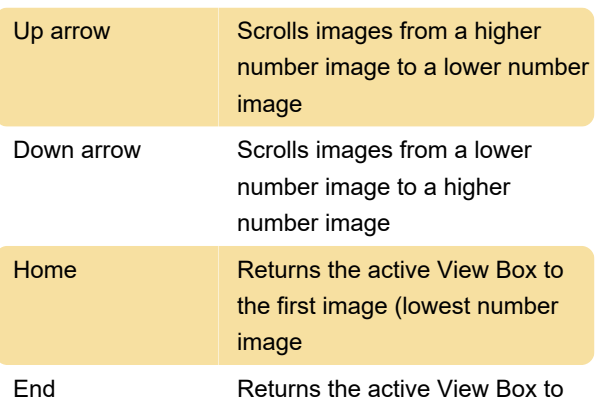

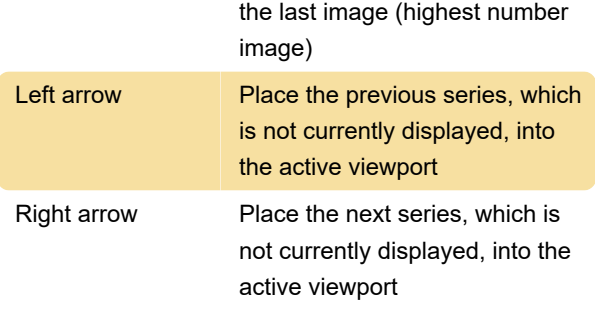

#### Mouse actions

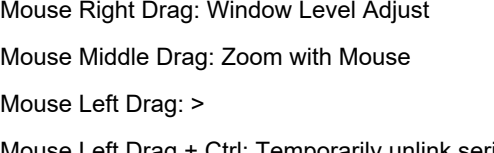

Mouse Left Drag + Ctrl: Temporarily unlink series and scroll images

Mouse Right Drag + Ctrl: Pan with Mouse

Mouse Middle Drag + Ctrl: Triangulate with Mouse

Mouse Left Drag + Ctrl + Shift: Series reposition

Right click **Show Context Menu** 

#### Study Tools

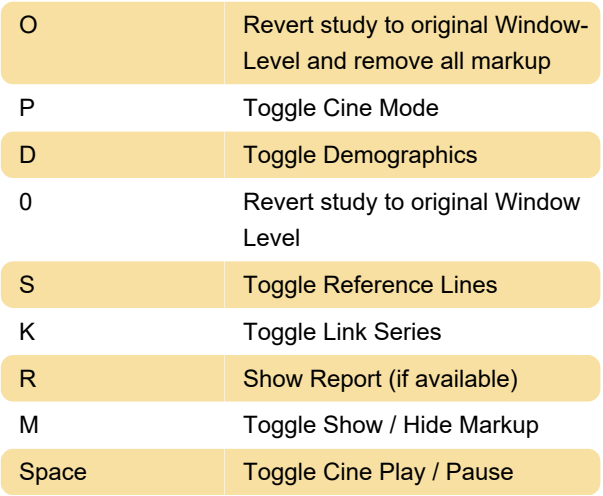

#### Window Level Presets

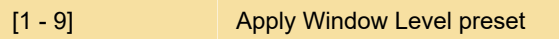

## Image Sharpening presets

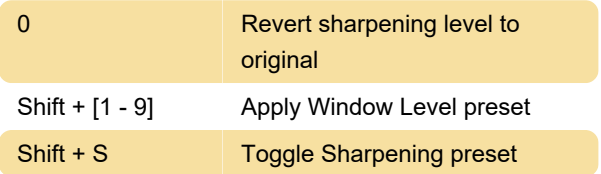

### Zoom tools

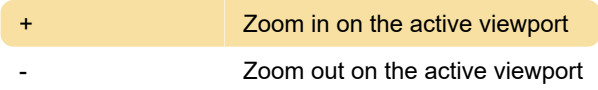

## Markup

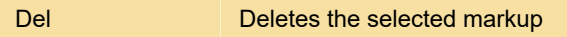

#### MPR / 3D

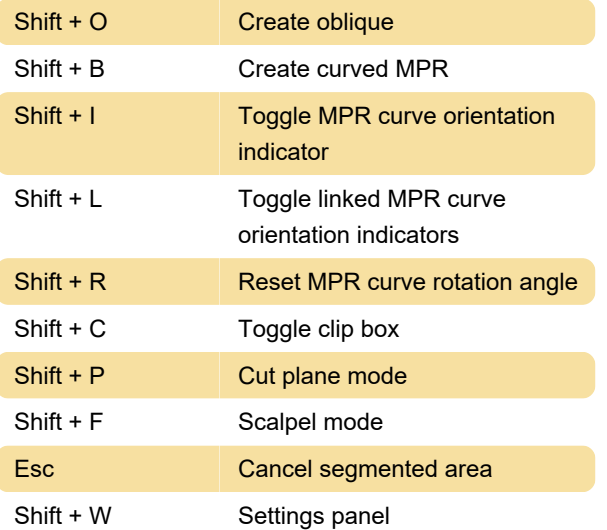

Last modification: 7/5/2020 8:50:24 AM

More information: [defkey.com/eunity-client-outlook](https://defkey.com/eunity-client-outlook-shortcuts)[shortcuts](https://defkey.com/eunity-client-outlook-shortcuts)

[Customize this PDF...](https://defkey.com/eunity-client-outlook-shortcuts?pdfOptions=true)